## CS100M Fall 2007 Prelim 2 CS100M Fall 2007 Prelim 2 CIS121 Final Exam

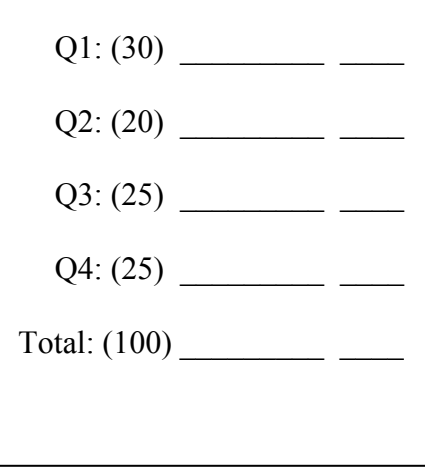

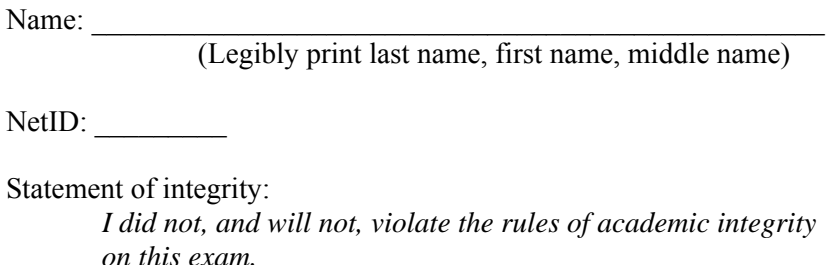

\_\_\_\_\_\_\_\_\_\_\_\_\_\_\_\_\_\_\_\_\_\_\_\_\_\_\_\_\_\_\_\_\_\_\_\_\_\_\_\_ (Signature)

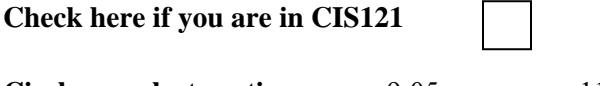

**Circle your lecture time:** 9:05 or 11:15

**Circle your section instructor's name:** 

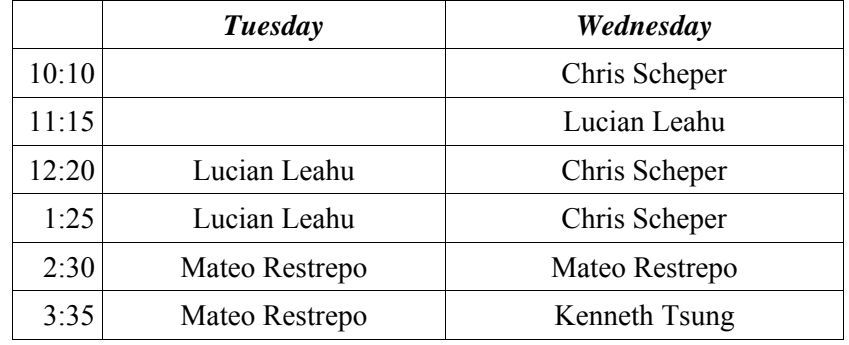

Instructions:

- This is a 90-minute, closed-book exam; no calculators are allowed.
- The exam is worth a total of 100 points, so you should try to spend no more than about 18 minutes on a 20-point question.
- Read each problem completely, including any provided code, before starting it.
- Raise your hand if you have any questions.
- Use the backs of pages or ask for additional sheets of paper as necessary.
- Clarity, conciseness, and good programming style count for credit.
- If you supply multiple answers, we will grade only *one*.
- Use only MATLAB code. No credit for code written in other programming languages.
- Assume there will be no input errors.
- Write user-defined functions only if asked to do so.
- Do not use cell arrays or structures.
- Do not use switch, try, catch, or break statements.
- You may find the following MATLAB predefined functions useful: abs, sqrt, rem, rand, floor, ceil, input, sprintf, disp

Examples:  $\text{rem}(5,2) \rightarrow 1$ , the remainder of 5 divided by 2 rand(1,4)  $\rightarrow$  a row vector of 4 random real values, each in interval (0,1) floor(6.9), floor(6)  $\rightarrow$  6, rounds down to the nearest integer ceil(8.1), ceil(9)  $\rightarrow$  9, rounds up to the nearest integer strcmp('At','at')  $\rightarrow$  0, the two strings do not match; strcmp('at','at')  $\rightarrow$  1

# **Question 1: (30 points)**

#### **Part (a):** (2 points)

What does vector  $\nu$  look like after the following script is executed?

```
v = [0 1]; Before: 0 1 
for k = 1:3v = [1 v];end After:
```
## **Part (b):** (2 points)

What does vector w look like after the following script is executed?

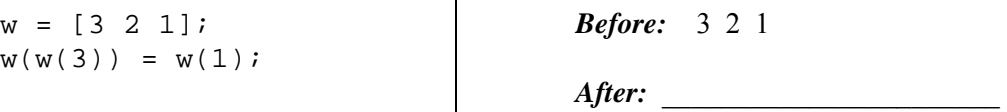

#### **Part (c):** (10 points)

Assume that a and b are initialized scalars with  $a \leq b$ . Consider the following code fragment:

```
x= linspace(a,b,n);
y = sin(x);
```
Write an equivalent fragment that does not use function linspace and only calls the sine function with scalar input values.

#### **Part (d):** (6 points)

Assume that score is an initialized vector containing integer values in the interval [0,100]. (For example, score is a vector of student scores on a test). Write one statement on the blank below to complete the code fragment for drawing a histogram of the scores (with one bar for each score value  $0, 1, 2, \ldots, 100$ .

```
count= zeros(1,101); \frac{1}{2} count will be used to store the histogram data
for k= 1:length(score) 
\overline{\phantom{a}} , \overline{\phantom{a}} , \overline{\phantom{a}}end 
bar(0:100, count) % draw a histogram of the scores
```
#### Part (e): (5 points)

Given the following function:

```
function f = evaluateQuadratic(a,b,c,x) 0utput:
```
 $f = a^*(x^2) + b^*x + c;$ 

What is the output when the following script is executed?

```
a=1; b=-1; c=3; x=2;
f= evaluateQuadratic(c,b,a,x)
```
## Part (f): (5 points)

Given the following function:

```
function y = \text{flip}(x)n= length(x); 
for k=1:nx(n-k+1) = x(k); Output:
end 
y= x;
```
What is the output when the following script is executed?

```
y= [10 20 30 40]; 
y= flip(y)
```
## **Question 2: (20 points)**

Write a function s2hms to convert a time in seconds to a time in hours, minutes, and seconds. The function has one parameter (sec) and returns three numbers: h, m, and s. Read the given function comment below; write the function header and the function body.

```
% Convert a time expressed in seconds (sec) to the number of hours (h), 
 % minutes (m), and seconds (s). h and m are integer values and 
 % 0<=m,s<60. Assume sec>=0.
```
Assume function s2hms has been written correctly. Write a script to print the number of times in a day that h>m>s. Check whole seconds from 0 to  $60 \times 60 \times 24$ -1. You must use function s2hms to solve this problem.

# **Question 3: (25 points)**

Complete function drawFrame below to draw a "frame" made up of black and white disks. Each disk is of unit radius and the lower left disk is centered at (0,0). Shown on the right is an example of a 5-by-4 frame with a spacing of 0.5 between disks. The function call to produce this example is drawFrame $(5, 4, 0.5)$ .

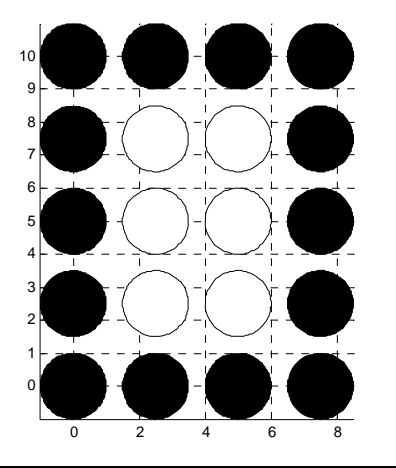

Assume that function DrawDisk is available. To draw a black disk of unit radius at position  $(3,4)$ : DrawDisk $(3,4,1,'k')$ 

Write only the code to draw the disks. The grid lines are provided for your convenience—you do not need to draw them.

function drawFrame(h,w,s) % Draw a frame composed of h-by-w black and white disks of unit radius % with space s between the disks. Black disks form the border; white % disks are in inside. The lower left disk is centered at (0,0). % Assume h,w>2 and s>=0. axis equal hold on

## **Question 4: (25 points)**

 $\overline{a}$ 

Complete function  $findPrefix(p, s)$  below to return the position of the first occurrence of a word that begins with string  $p$  in string  $s$ . If no word in  $s$  begins with string  $p$ , the function returns -1. For full credit, your algorithm should be efficient—stop after the first occurrence has been found. The only built-in functions that you may use are length and strcmp. Assume that p contains only lower case letters and s contains lower case letters and blanks. Below are four examples:

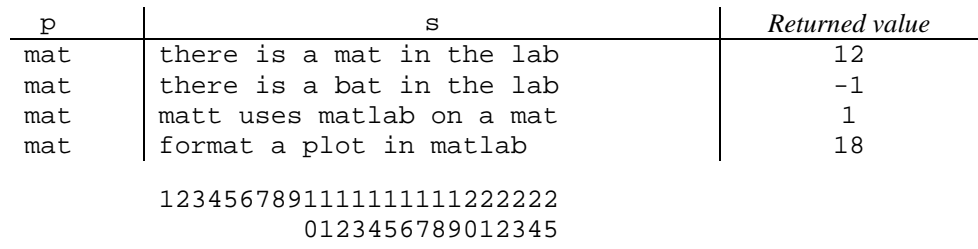

In the last example above, the word "format" in s includes the substring 'mat' but that doesn't count since 'mat' does not appear in the beginning of the word.

function  $k = findPrefix(p, s)$ % k is the position in string s of the first occurrence of a word that % begins with string p % k is -1 if no word in string s begins with string p % p contains lower case letters only % s contains lower case letters and blanks only